# Логические основы устройства компьютера

**Логический элемент компьютера** – это часть электронной логической схемы, которая реализует элементарную логическую функцию.

 **Базовые логические элементы** реализуют пять базовых логических операций:

- **логический элемент «И»** (конъюнктор) логическое умножение;
- **логический элемент «ИЛИ»** (дизъюнктор) логическое сложение;
- **логический элемент «НЕ»** (инвертор) логическое отрицание;
- **логический элемент «И-НЕ»**  отрицание логического элемента И;

▪ **логический элемент «ИЛИ-НЕ»** – отрицание логического элемента ИЛИ.

Логические элементы компьютера оперируют с сигналами, представляющими собой *электрические импульсы*. Есть импульс – логическое значение сигнала 1, нет импульса – значение 0.

# ЛОГИЧЕСКИЙ ЭЛЕМЕНТ И

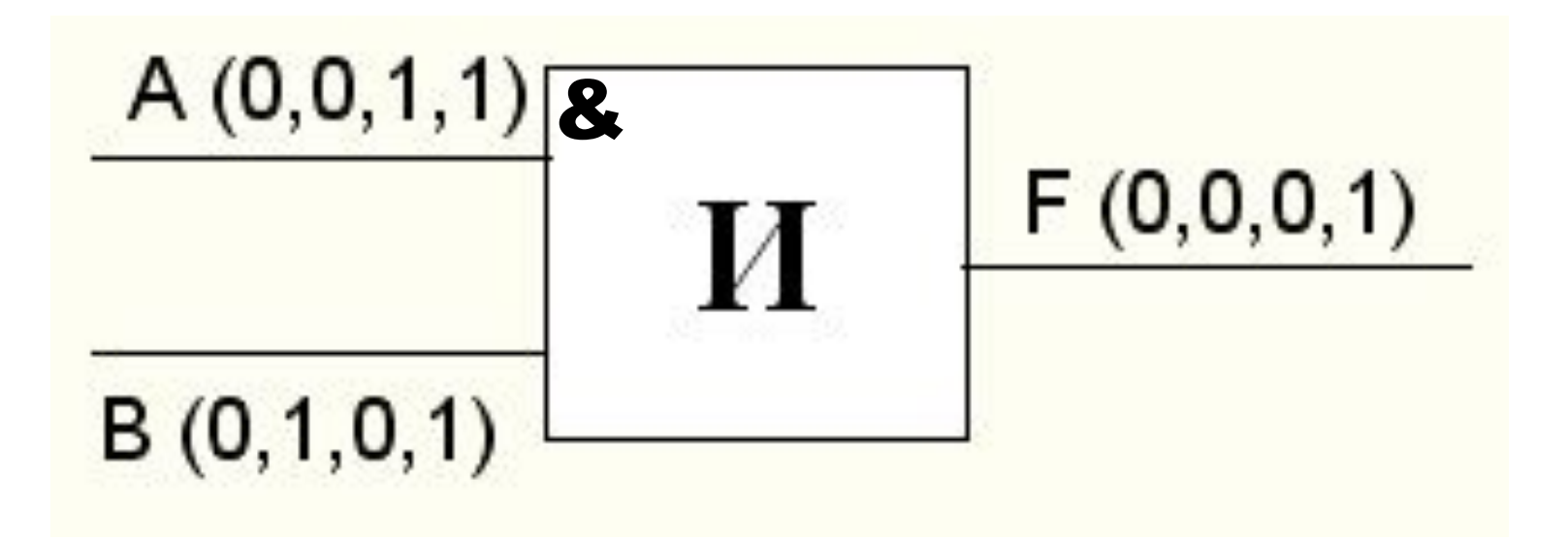

![](_page_2_Picture_13.jpeg)

Таблица истинности логического элемента «И»

# ЛОГИЧЕСКИЙ ЭЛЕМЕНТ ИЛИ

![](_page_3_Figure_1.jpeg)

![](_page_3_Picture_14.jpeg)

Таблица истинности логического элемента «ИЛИ»

# ЛОГИЧЕСКИЙ ЭЛЕМЕНТ НЕ

![](_page_4_Figure_1.jpeg)

![](_page_4_Picture_12.jpeg)

Таблица истинности логического элемента «НЕ»

# ЛОГИЧЕСКИЙ ЭЛЕМЕНТ И-НЕ

![](_page_5_Figure_1.jpeg)

Логический элемент «И-НЕ»

![](_page_5_Picture_16.jpeg)

Таблица истинности логического элемента «И-НЕ»

# **ЛОГИЧЕСКИЙ ЭЛЕМЕНТ ИЛИ-НЕ**

![](_page_6_Figure_1.jpeg)

Логический элемент «ИЛИ-НЕ»

![](_page_6_Picture_27.jpeg)

Таблица истинности логического элемента «ИЛИ-НЕ»

#### **АЛГОРИТМ ПОСТРОЕНИЯ ЛОГИЧЕСКИХ СХЕМ**

- 1. Определить число логических переменных.
- 2. Определить количество базовых логических операций и их порядок.
- 3. Изобразить для каждой логической операции соответствующий ей вентиль и соединить вентили в порядке выполнения логических операций.

#### Пример 1

1) Построить логическую схему соответствующую логическому выражению:

$$
F = AVB&A
$$

2) Вычислить значения выражения для А=1, В=0.

1. Две переменные - А и В. 2. Две логические операции: 1-&, 2-v. 3. Строим схему:

![](_page_8_Figure_5.jpeg)

Вычисляем значения для А=1, В=0:

 $F = 1 \times 0 \times 1 = 1$ 

#### Пример 2

1) Построить логическую схему соответствующую логическому выражению:

$$
F = A \& B \lor (\overline{B \lor A})
$$

2) Вычислить значения выражения для А=1, В=0.

1. Две переменные - А и В.

2. Три логические операции: & и две у.

3. Строим схему:

![](_page_9_Figure_7.jpeg)

Вычисляем значения для А=1, В=0:

 $F = 1 & 0 \sqrt{0 \sqrt{1}} = 0$ 

#### Домашнее задание:

Постройте в тетради логические схемы, соответствующие логическим выражениям и найдите значения логических выражений:

1. 
$$
F = A \vee B \& C
$$
,  $\angle C = 1$ ,  $B = 1$ ,  $C = 1$ .

# 2. F=(AvB&C), если A=0, B=1, C=1.